# Master selection of Product Name with Different Types and Details in Transaction Entry

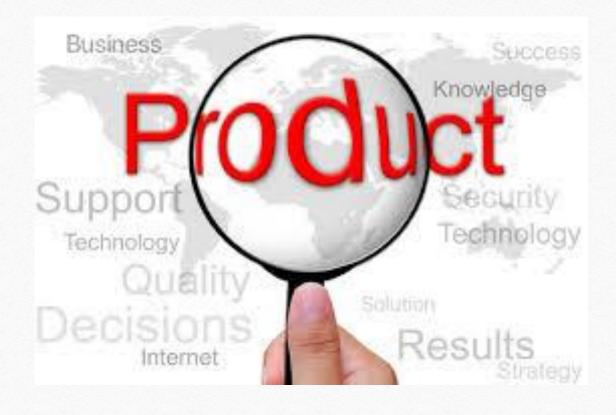

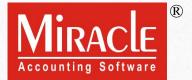

- While making a voucher entry, what if we want selective product list like group-wise or category-wise products?
  - For example, **Category wise products**: Only those products which are associated with Air-Conditioner Category or Only those products which are associated with T.V. Category.
  - Another example, **Company wise products**: A list of products falls into Samsung group or A list of products falls into Sony group.
- What if we need more details in product selection, like the rates and closing stock of a product during voucher entry?
- A user can customize the drop down list of the products in voucher entry. How?
- In solution of these both questions, there is a setup made in Miracle.
- Let us see one by one.

## <u>S</u>etup → <u>C</u>ompany Setup

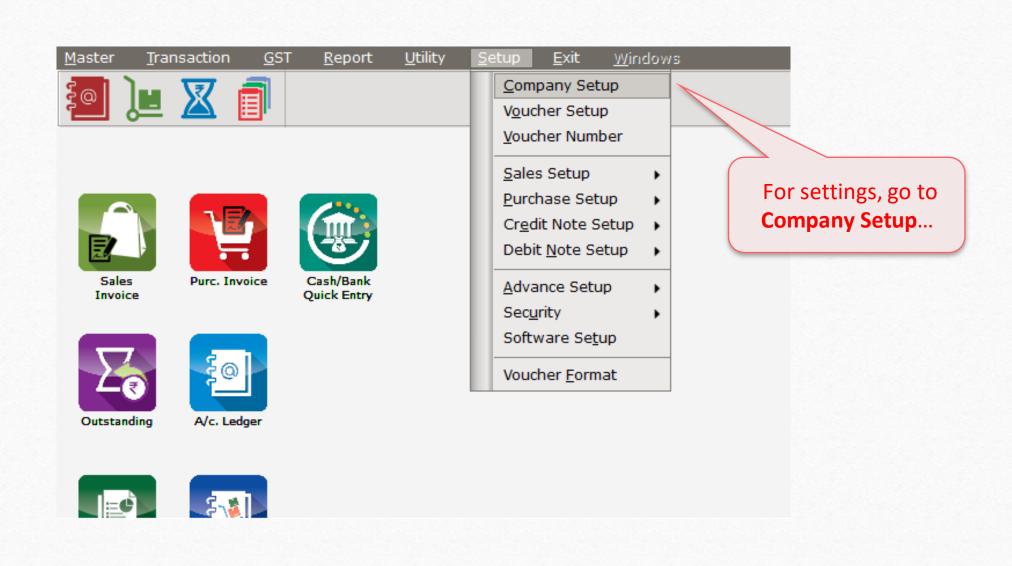

# Setup -> Company Setup -> Master Setup

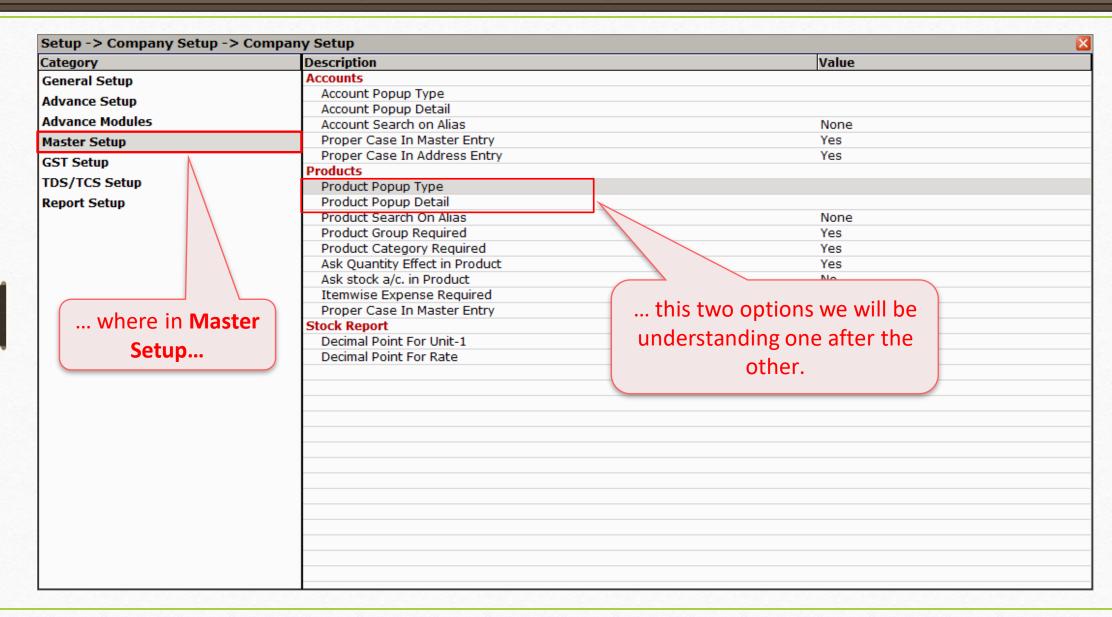

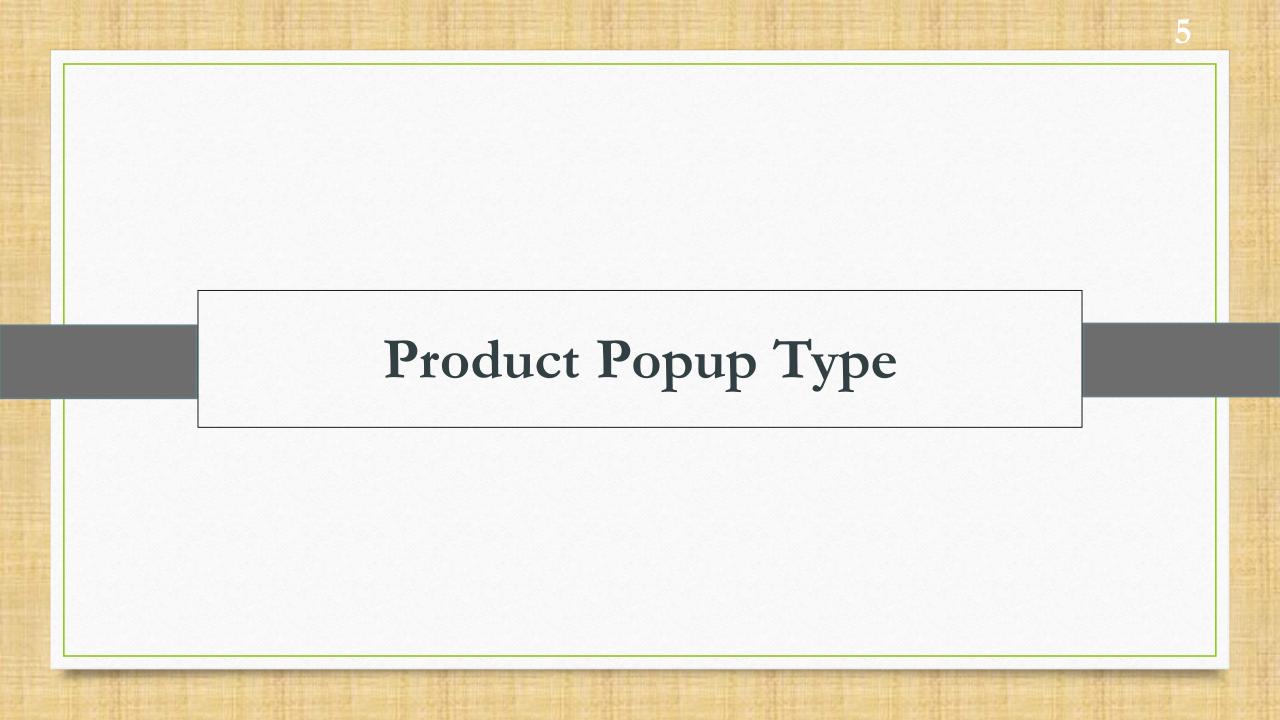

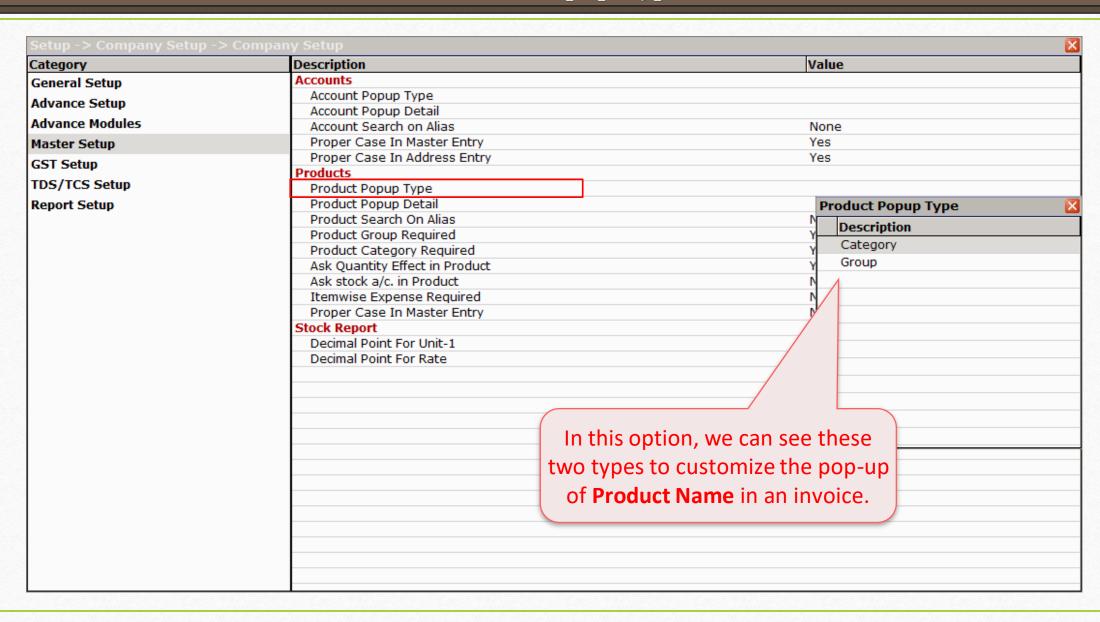

#### Product Popup Type

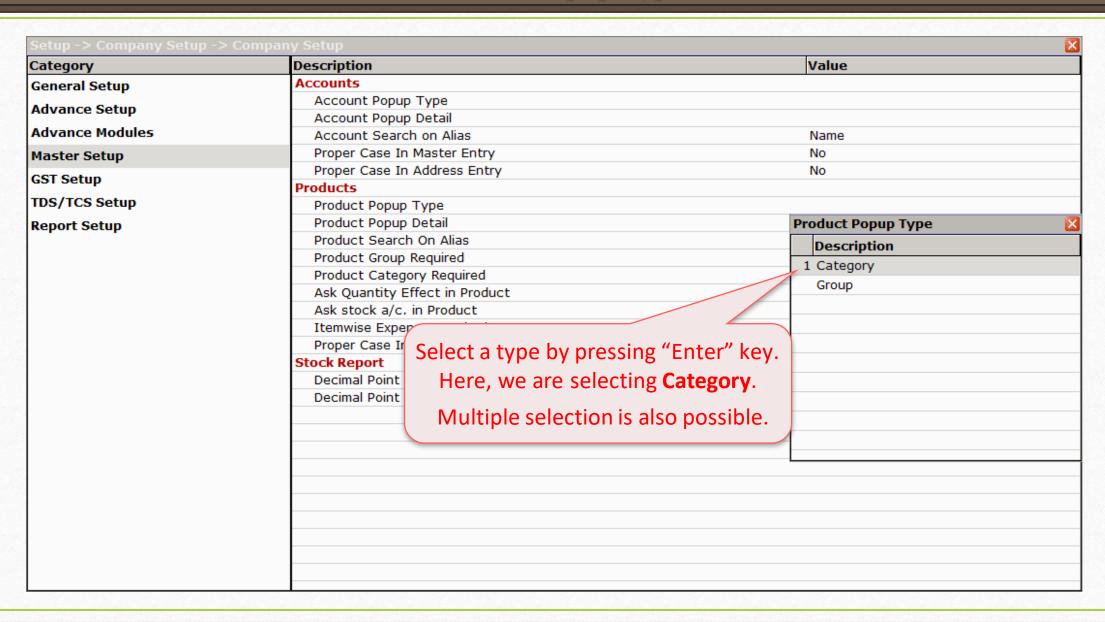

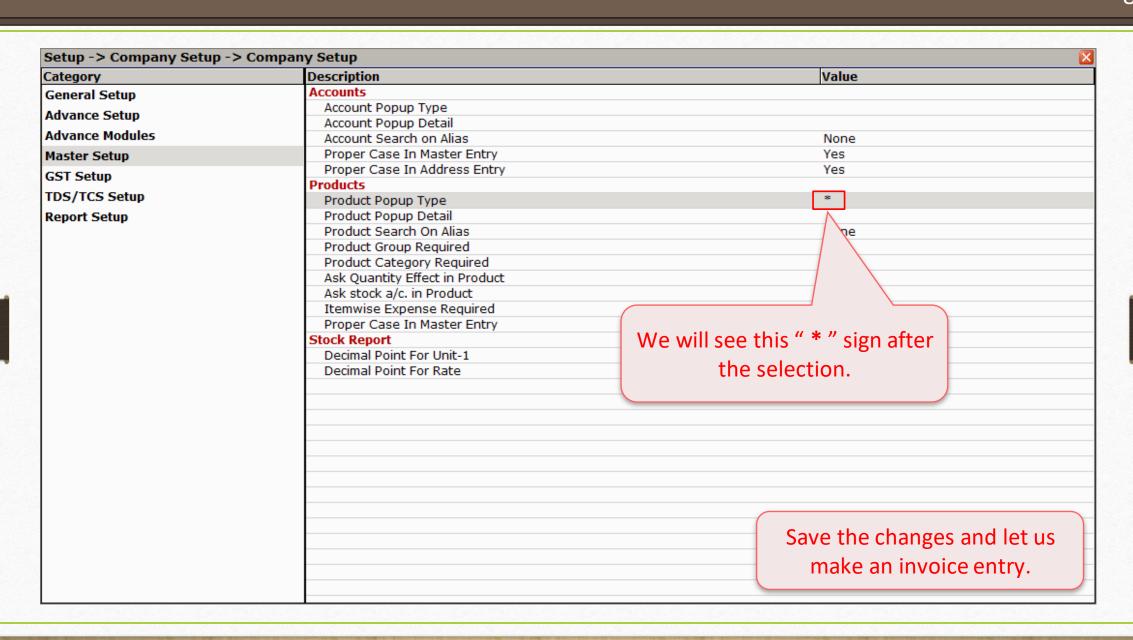

#### Sales Invoice

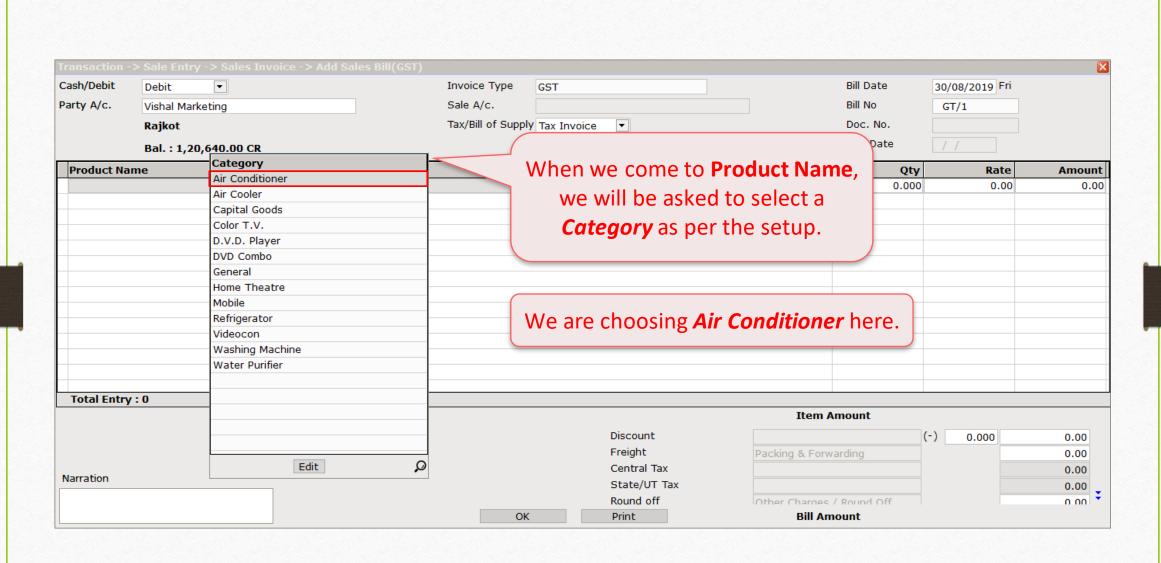

#### Sales Invoice

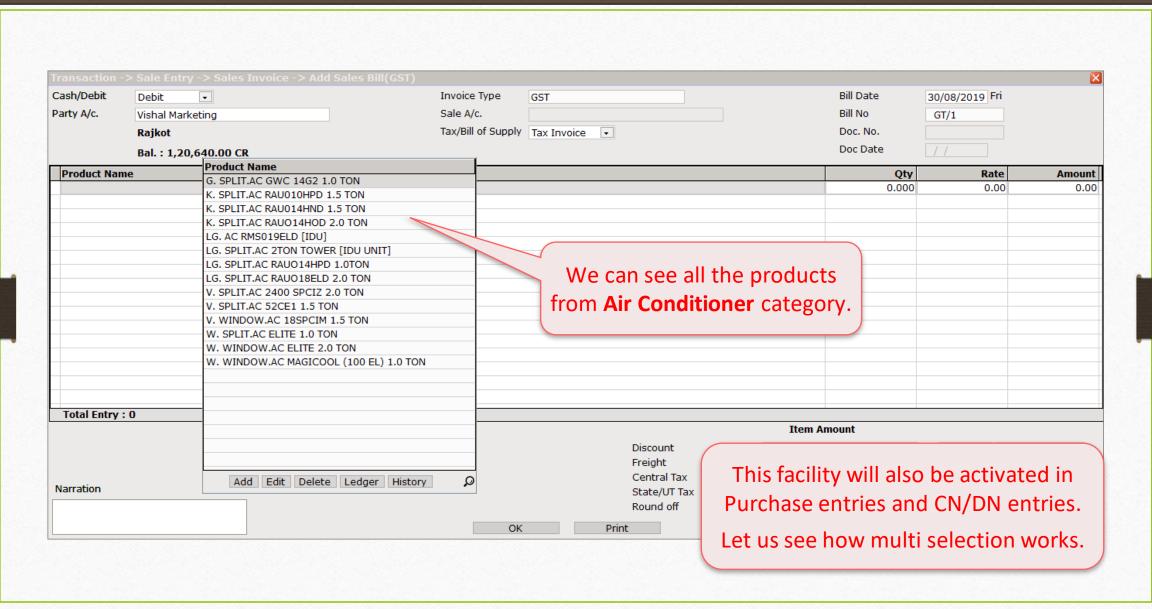

Multiple Selection of Product Popup Types: Company wise products

#### Product Popup Type

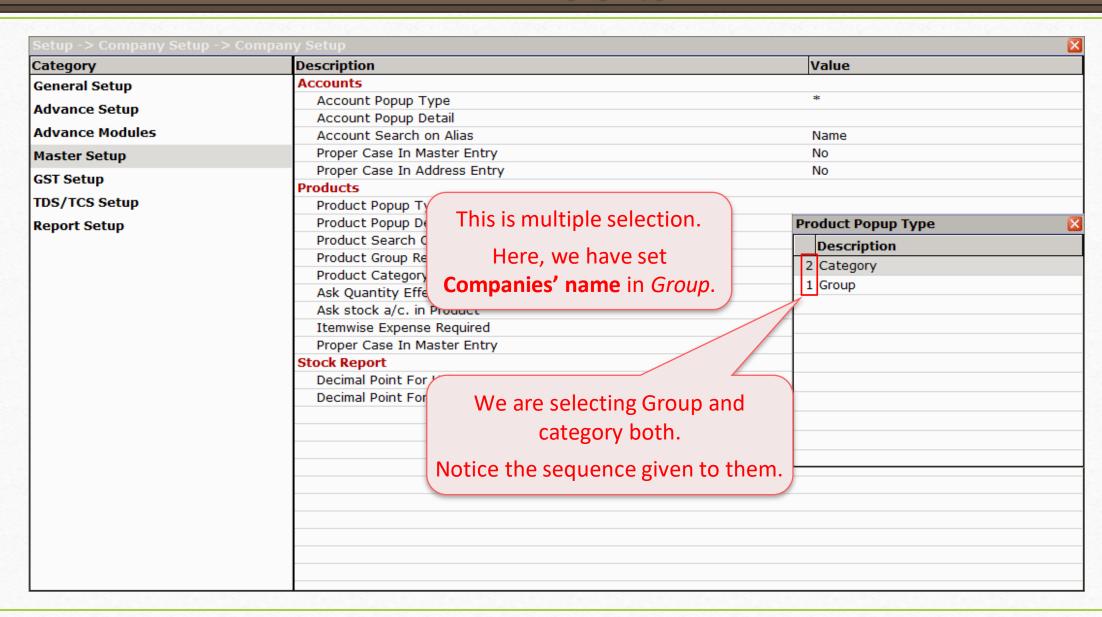

In a new sales invoice, when we come to **Product Name**...

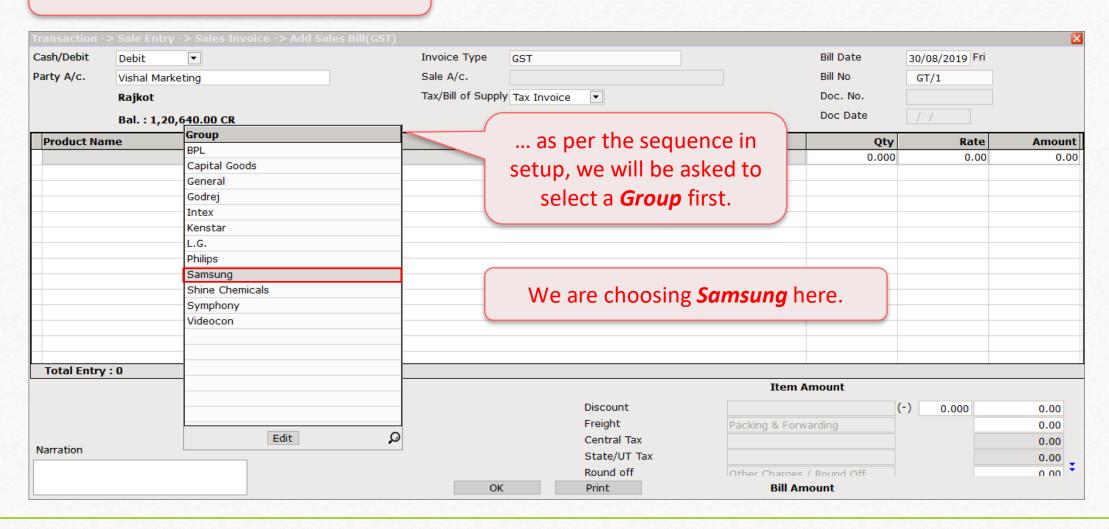

#### Sales Invoice

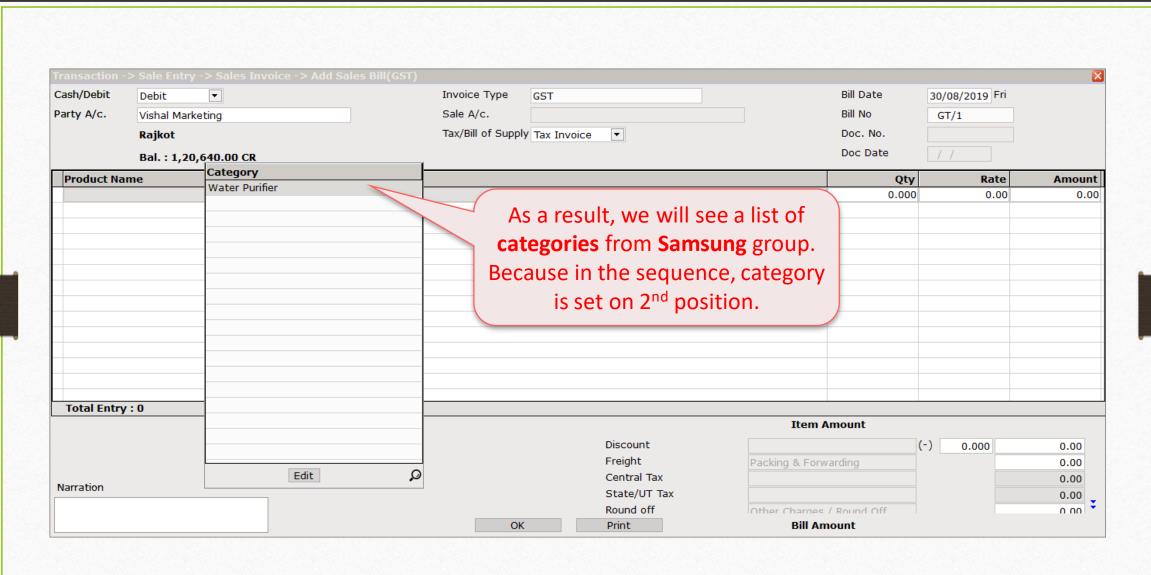

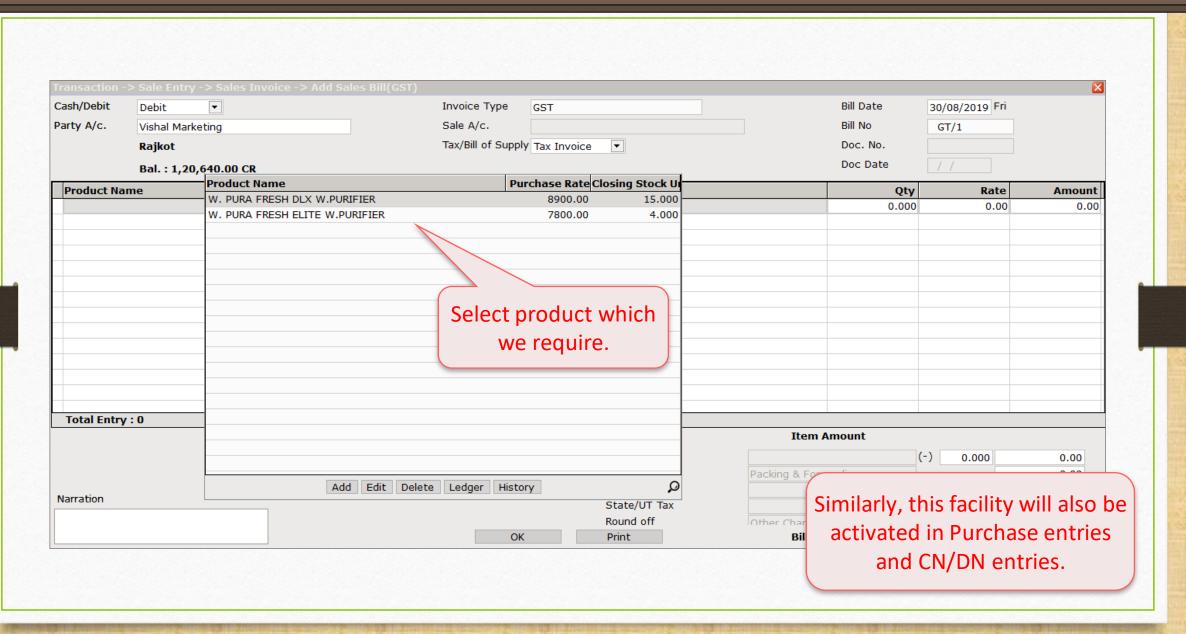

# Product Popup Detail

## Setup → Company Setup → Master Setup

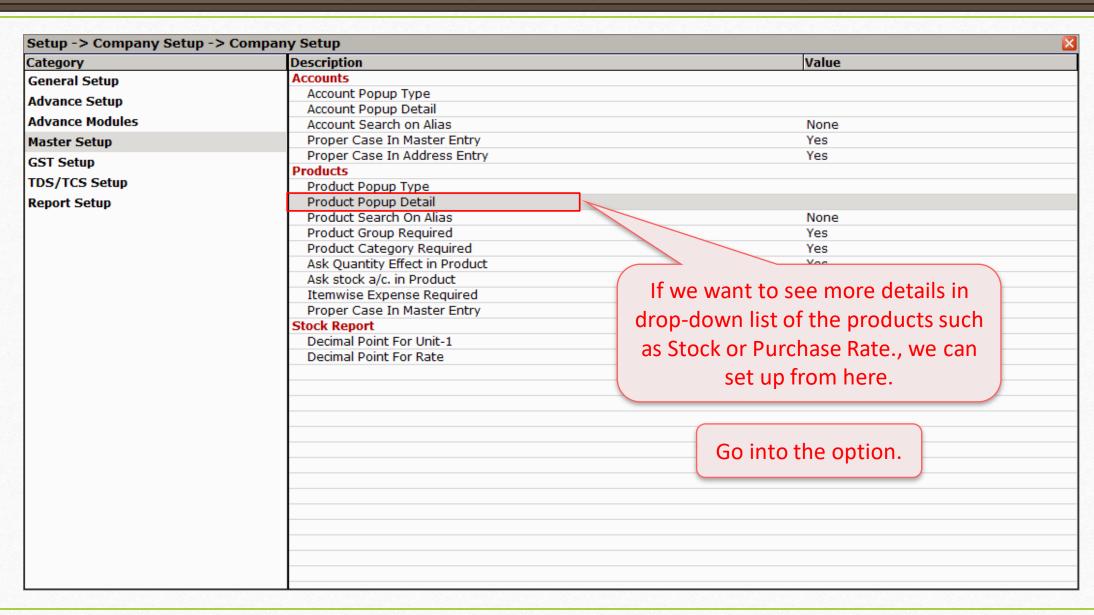

#### Product Popup Detail

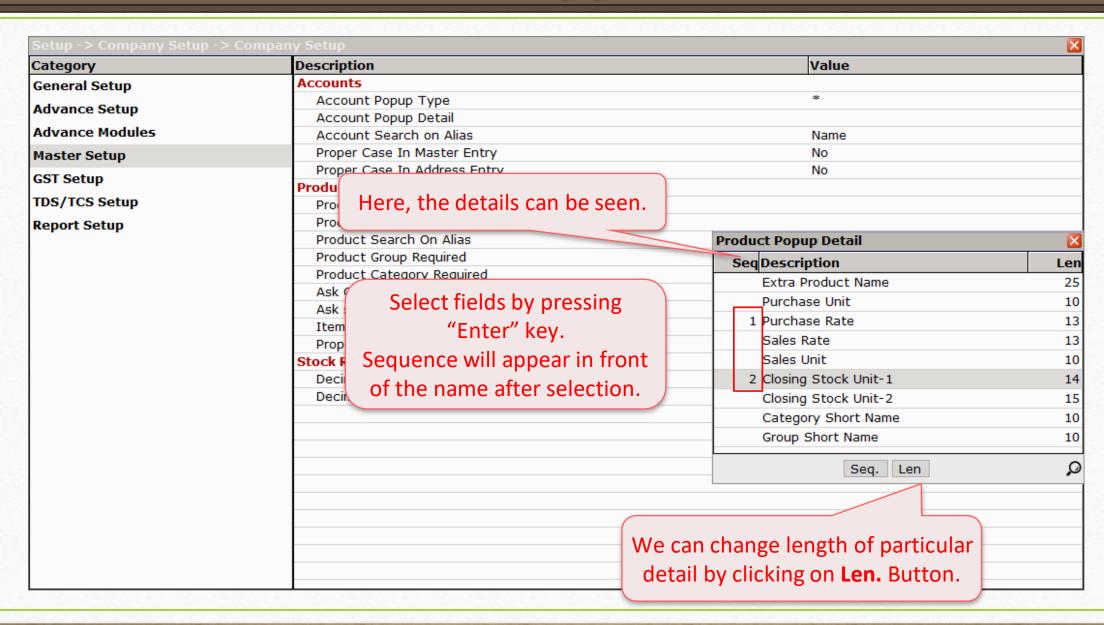

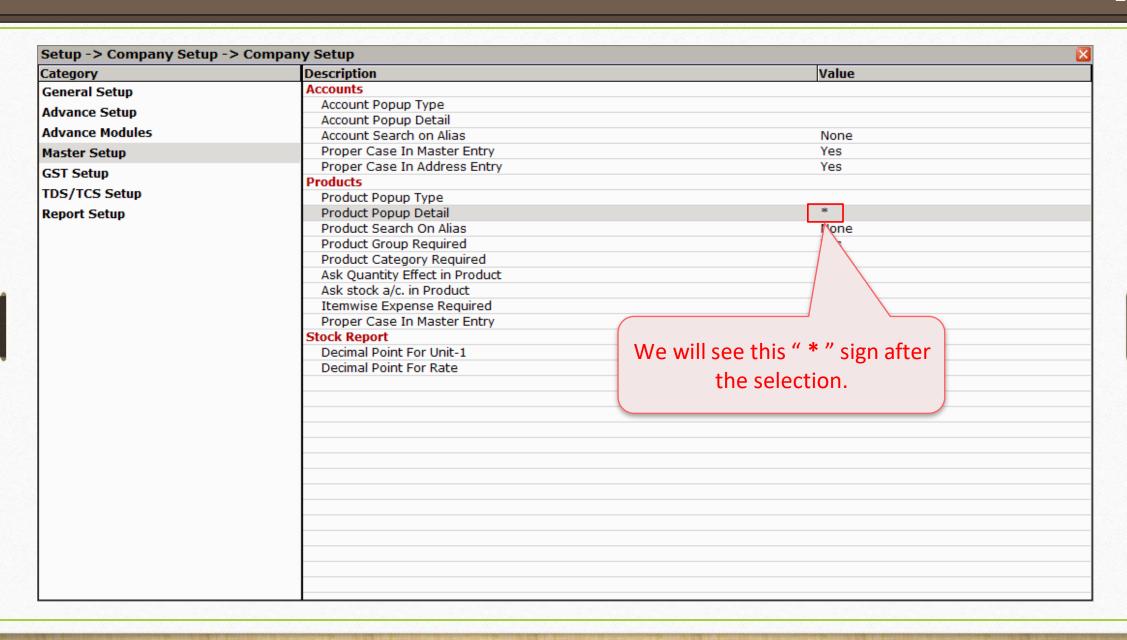

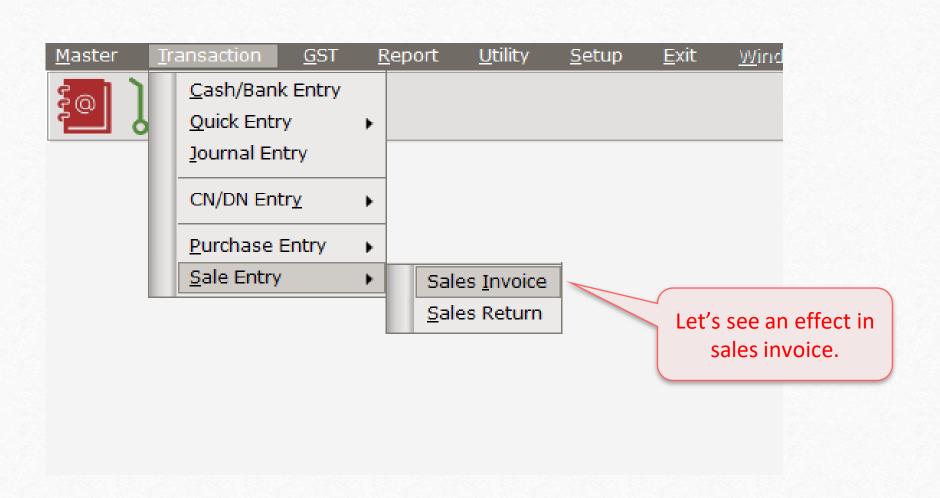

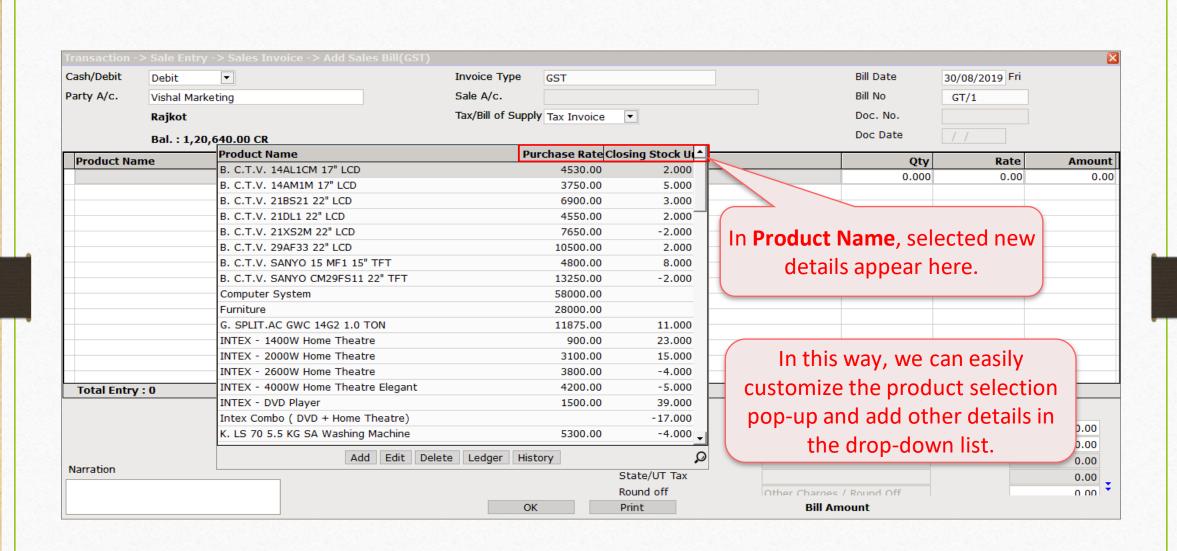

Yeah, that's way too easy...!

For any future assistance, kindly contact your software vendor.

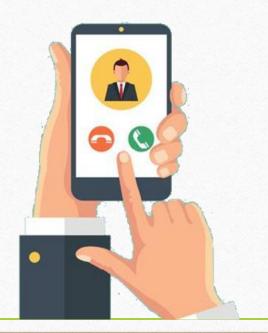

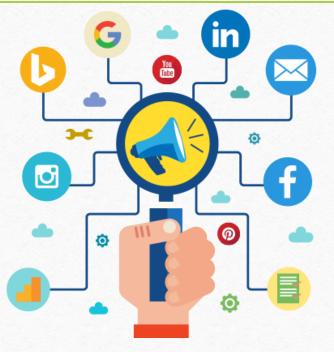

Connect with us on Social Media. We are alive on

f <a href="http://www.facebook.com/miracleaccount">http://www.facebook.com/miracleaccount</a>

http://www.instagram.com/miracle.accounting

https://www.linkedin.com/company/miracleaccount

https://www.youtube.com/channel/UCWB9FJbbVCOPvgWKUdeA31w

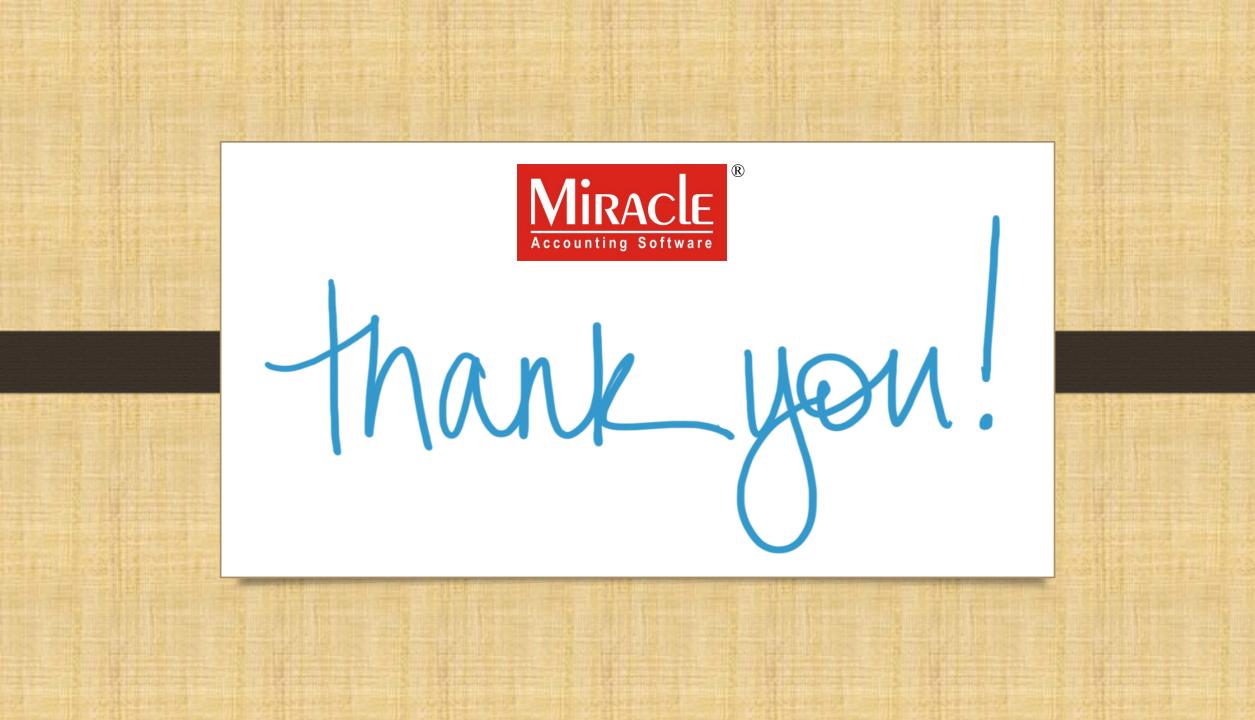